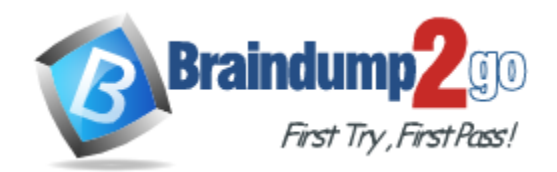

**Vendor:** IBM

# **Exam Code:** C2060-220

**Exam Name:** IBM Sterling Connect:Direct, Administration

**Version:** DEMO

# **QUESTION 1**

Which of the following is supported by Sterling Connect: Direct for z/OS V1 FMH flows?

- A. XDR Keywords
- B. Mapped DSECTS
- C. ZLIB Compression
- D. Cyclic redundancy check (CRC)

**Answer:** B

#### **QUESTION 2**

A Sterling Connect: Direct for UNIX administrator needs to submit a process directly into the Execution queue in order to bypass the Wait queue. Which command will accomplish this task?

- A. submit
- B. submit hold=no
- C. submit retain=no
- D. submit maxdelay=0

#### **Answer:** D

#### **QUESTION 3**

A Sterling Connect: Direct for z/OS administrator navigated to the Secure+ Admin Tool: Main Screen? shown here:

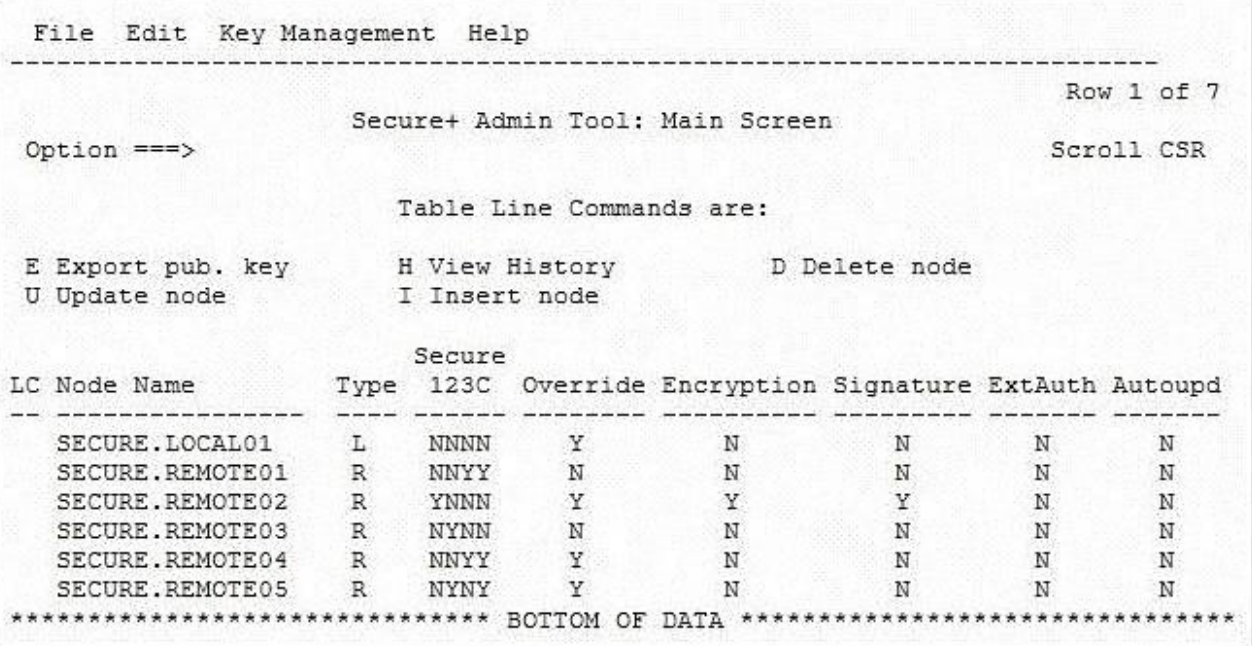

Which Connect: Direct Secure+ remote node supports the STS encryption protocol?

- A. SECURE.REMOTE01
- B. SECURE.REMOTE02

L

- C. SECURE.REMOTE03
- D. SECURE.REMOTE04

#### **Answer:** B

#### **QUESTION 4**

An administrator installed Sterling Connect: Direct for UNIX in the directory /opt/connect and defined the local node name as CDUNIX01. The administrator wants to start Connect: Direct for UNIX Command Line Interface (CLI) client to submit a process. Which environment variable must the administrator set to get access to this client?

- A. PATH=/opt/connect/ndm/bin/direct
- B. PATH=/opt/connect/ndm/bin/ndmcli
- C. NDMAPICFG=/opt/connect/ndm/cfg/cliapi/ndmapi.cfg
- D. NDMAPICFG=/opt/connect/ndm/cfg/CDUNIX01/initparm.cfg

**Answer:** C

#### **QUESTION 5**

A SNIFFER trace shows the following entries: A NETSTAT display was performed. What is the correct connection state that a user should expect?

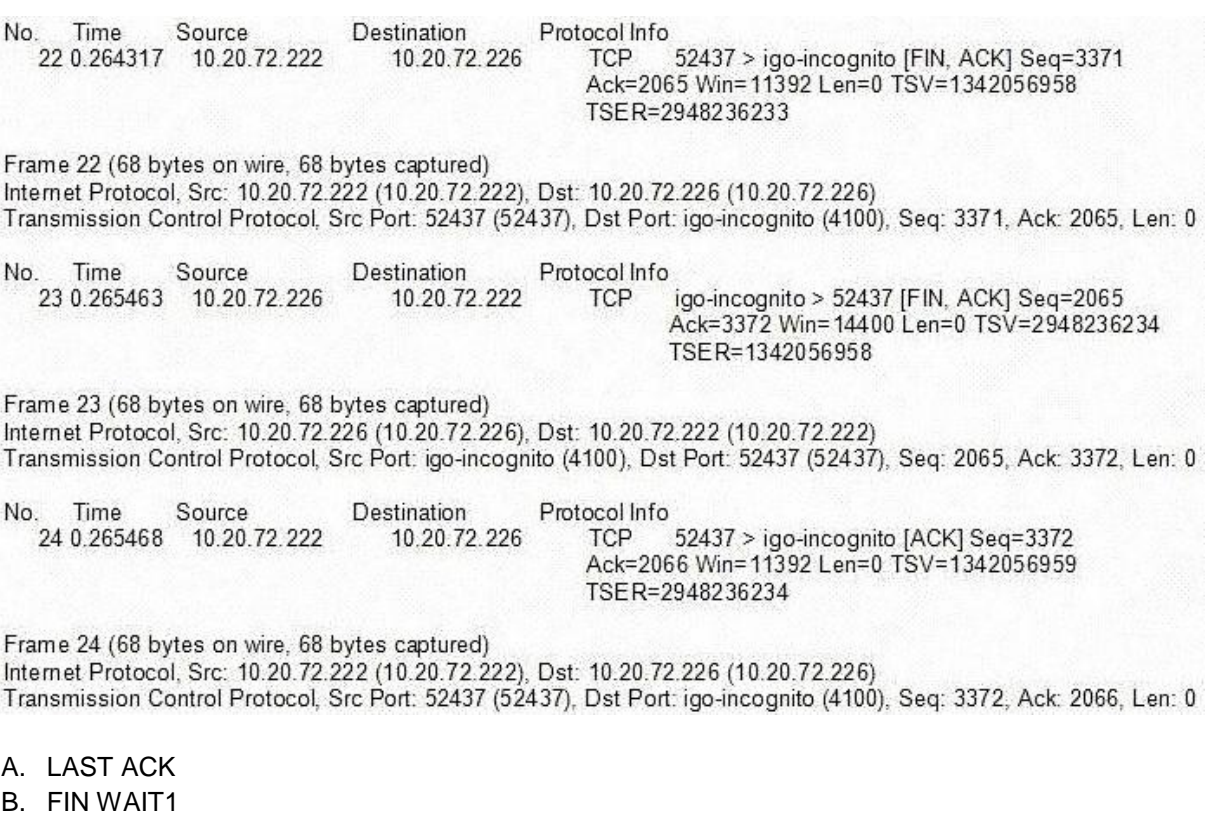

C. ESTABLISHED

L

D. The administrator would NOT expect to see a connection show up.

# **Answer:** D

# **QUESTION 6**

Which component is invoked to stop Sterling Connect: Direct for UNIX?

- A. Security Exit
- B. User Manager
- C. Session Manager
- D. Process Manager

# **Answer:** D

# **QUESTION 7**

In Sterling Connect: Direct for Windows, which parameter is required when configuring a remote node using Advanced Program to Program Communication (APPC)?

- A. Partner LU Name
- B. Alternate Comminfo
- C. Host Name/IP Address
- D. UDT communication path name

# **Answer:** A

# **QUESTION 8**

In Sterling Connect: Direct for UNIX, in which path is the file ndmproc located?

- A. ndm/lib/
- B. ndm/bin/
- C. ndm/cfg/cliapi/
- D. ndm/cfg/cd\_node/

# **Answer:** B

# **QUESTION 9**

A Sterling Connect: Direct for Windows environment is installed to allow for high availability, by assigning a virtual IP address to the cluster to which each node is then bound to. Which local node parameter is used to specify this virtual IP address?

- A. node.check
- B. tcp.host.port
- C. outgoing.address
- D. Alternate Comminfo

# **Answer:** C

L

# **QUESTION 10**

In Sterling Connect: Direct for UNIX, an administrator is setting up multiple nodes in a load balancing environment on a cluster file system (not an NFS). The administrator needs to specify a

shared area where the multiple nodes can place return code files and copy checkpoint information, so that the various nodes are aware of activity. What parameter is used to specify this?

- A. ndm.path
- B. comm.info
- C. quiesce.resume
- D. snode.work.path

# **Answer:** D

#### **QUESTION 11**

One of the benefits of using Sterling Connect: Direct is that it:

- A. focuses on message switching.
- B. utilizes proprietary data formatting.
- C. provides 24 x 365 unattended operation.
- D. offers manual restart through the use of email.

#### **Answer:** C

#### **QUESTION 12**

When configuring a node in Sterling Connect: Direct for Windows, which field is found on the General properties tab in the CD Admin Tool?

# A. API IP Address

- B. Local LU Name
- C. Max PNode Sessions
- D. Enable TCP/IP Support

#### **Answer:** C

L

★ Instant Download ★ PDF And VCE ★ 100% Passing Guarantee ★ 100% Money Back Guarantee

# **Thank You for Trying Our Product**

# **Braindump2go Certification Exam Features:**

- ★ More than 99,900 Satisfied Customers Worldwide.
- ★ Average 99.9% Success Rate.
- ★ Free Update to match latest and real exam scenarios.
- ★ Instant Download Access! No Setup required.
- ★ Questions & Answers are downloadable in PDF format and VCE test engine format.

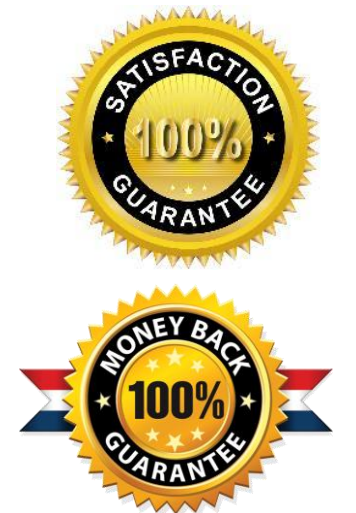

- ★ Multi-Platform capabilities Windows, Laptop, Mac, Android, iPhone, iPod, iPad.
- ★ 100% Guaranteed Success or 100% Money Back Guarantee.
- ★ Fast, helpful support 24x7.

L

View list of all certification exams: <http://www.braindump2go.com/all-products.html>

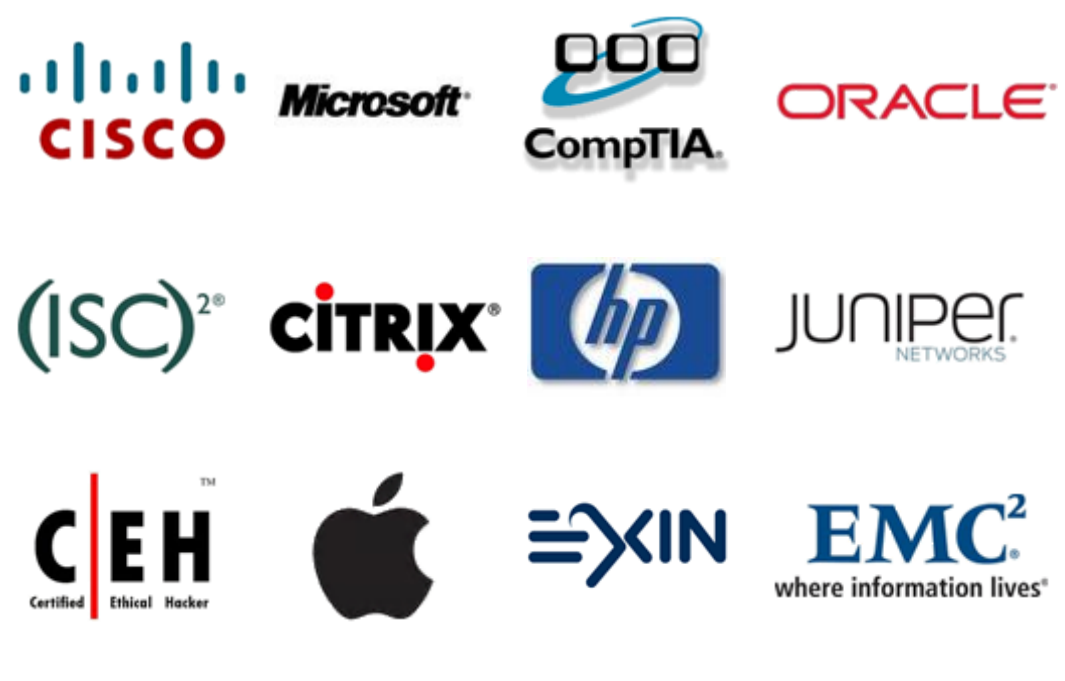

**10% Discount Coupon Code: BDNT2014**